### Secure Software Design

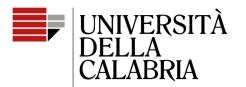

il Campus per eccellenza

## **Student Projects – Lessons Learned**

Mario Alviano

### Choices and drop-down menus

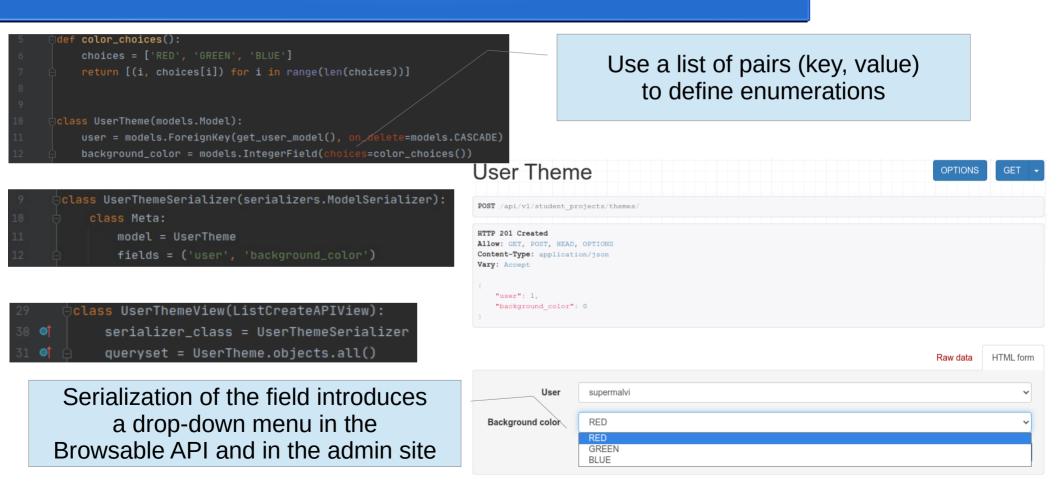

### Computed (read-only) fields

Suggested way: declare a property in the model and use it as any other field

class UserThemeSerializer(serializers.ModelSerializer):

class UserTheme(models.Model):

user = models.ForeignKey(get\_user\_model(), on\_delete=models.CASCADE)
background\_color = models.IntegerField(choices=color\_choices())

**Oproperty** 

def background\_color\_human\_readable(self):
 return color\_choices()[self.background\_color][1]

10 class Meta: 11 model = UserTheme fields = ( 13 i user', 14 'background\_color', 15 'background\_color\_human\_readable', # directly access a property of the model (suggested) 17 i background\_color\_human\_readable\_using\_source', 18 j 19 username = serializers.SerializerMethodField() 20 def get\_username(self, obj): 21 Fields can be computed 22 by a serializer get\_ method 24

background\_color\_human\_readable\_using\_source = serializers.ReadOnlyField(source='background\_color\_human\_readable')

| User Theme                                                                                                    | OPTIONS GET -                   |
|----------------------------------------------------------------------------------------------------|---------------------------------|
| GET /api/vl/student_projects/themes/                                                                                                    |                                 |
| HTTP 200 OK                                                                                                    |                                 |
| Allow: GET, POST, HEAD, OPTIONS                                                                                                    |                                 |
| Content-Type: application/json                                                                                                    |                                 |
| Vary: Accept                                                                                                    | Computed fields in the response |
| <pre>"background_color": 0,<br/>"username": "supermalvi",<br/>"background_color_human_readable": "RED",<br/>"background_color_human_readable_using_source": "RED"<br/>} ]</pre> |                                 |

|                  |            | Raw data                                        | HTML form |
|------------------|------------|-------------------------------------------------|-----------|
| User             | supermalvi |                                                 | ~         |
| Background color | RED        |                                                 | ~         |
|                  |            |                                                 | POST      |
|                  |            | They are read-on<br>so they cannot be part of t |           |

# Implicit fields (eg. get user from request)

| User Them                                                                                                | ne             | OPTIONS                                              | GET 🝷     |  |
|----------------------------------------------------------------------------------------------------|----------------|------------------------------------------------------|-----------|--|
| GET /api/vl/student_pro                                                                                  | ojects/themes/ |                                                      |           |  |
| HTTP 200 OK<br>Allow: GET, POST, HEAD<br>Content-Type: applicat:<br>Vary: Accept<br>[<br>(<br>"user": 1, |                | Every user should be able to modify only their theme |           |  |
| "background_co:<br>"username": "st<br>}<br>]                                                             |                |                                                      |           |  |
|                                                                                                    |                | Raw data                                             | HTML form |  |
| User                                                                                                    | supermalvi     |                                                      | ~         |  |
| Background color                                                                                         | RED            |                                                      | ~         |  |
|                                                                                                    |                |                                                      | POST      |  |

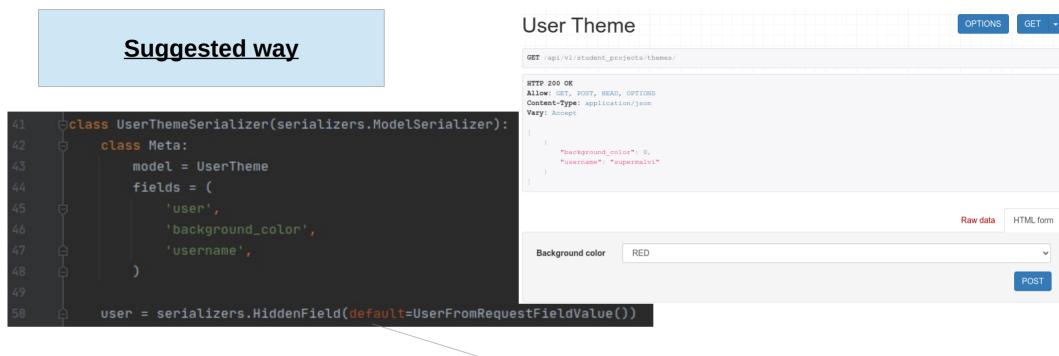

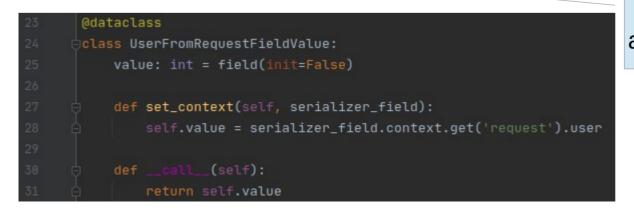

### Use a hidden field an give value by defining a dataclass

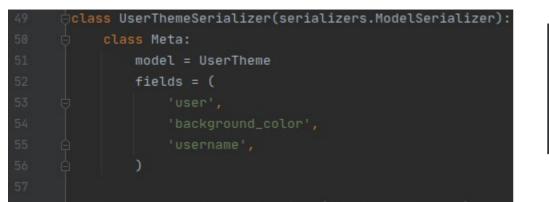

| 41 | I class UserFromRequestField(serializers.Field): |  |     |                                                       |  |  |  |
|----|--------------------------------------------------|--|-----|-------------------------------------------------------|--|--|--|
|    |                                                  |  | def | <pre>to_representation(self, value):</pre>            |  |  |  |
|    |                                                  |  |     | <pre>return self.context.get('request').user.id</pre> |  |  |  |
|    |                                                  |  |     |                                                       |  |  |  |
|    | ⊚†                                               |  | def | <pre>to_internal_value(self, data):</pre>             |  |  |  |
|    |                                                  |  |     | <pre>return self.context.get('request').user.id</pre> |  |  |  |

user = UserFromRequestField(initial='ignored')

Define a custom field (in the Browsable API show that the provided value is ignored)

A bit hugly!

| User Theme                                                                                       | OPTIONS GET - |
|--------------------------------------------------------------------------------------------------|---------------|
| GET /api/vl/student_projects/themes/                                                             |               |
| HTTP 200 OK<br>Allow: GET, POST, HEAD, OPTIONS<br>Content-Type: application/json<br>Vary: Accept |               |
| [<br>"user": 1,<br>"background_color": 0,                                                        |               |
| "username": "supermalvi"<br>)<br>]                                                               |               |

|                  | Raw data | HTML form |
|------------------|----------|-----------|
| User             | ignored  |           |
| Background color | RED      | ~         |

### Validation involving multiple fields

| 10                               |                                                                                                    | User Then                                                                                                    | ne            | OPTIONS            |
|----------------------------------|----------------------------------------------------------------------------------------------------|----------------------------------------------------------------------------------------------------|---------------|--------------------|
| 49<br>50<br>51<br>52<br>53<br>54 | <pre>class UserThemeSerializer(serializers.ModelSerializer):     class Meta:     model = UserTheme     fields = ('user', 'background_color', 'foreground_color')     user = serializers.HiddenField(default=UserFromRequestFieldValue()</pre> | POST /api/vl/student_projects/themes/<br>HTTP 500 Internal Server Error<br>Allow: CET, POST, HEAD, OPTIONS<br>Content-Type: application/json<br>Vary: Accept<br>(<br>"detail": "background must be different from foreground"<br>) |               |                    |
|                                  |                                                                                                    | -                                                                                                    |               | Raw data HTML form |
|                                  |                                                                                                    | Background color                                                                                                    | RED           | ~                  |
|                                  |                                                                                                    | Foreground color                                                                                                    | RED           | ~                  |
|                                  |                                                                                                    |                                                                                                    |               | POST               |
| 12<br>13<br>14                   | <pre>class UserTheme(models.Model):     user = models.ForeignKey(get_user_model(), on_delete=models.CASCADE)     background_color = models.IntegerField(choices=color_choices())</pre>                                                        |                                                                                                    | Add them in a | method             |

foreground\_color = models.IntegerField(choices=color\_choices())

### def validate(self): if self.background\_color == self.foreground\_color: raise APIException('background must be different from foreground')

```
def save(self, *args, **kwargs):
    self.validate()
    super(UserTheme, self).save(*args, **kwargs)
```

### Call that method before saving the instance

### Patch requests methods

### def mock\_response(status\_code, data):

```
res = Mock()
res.status_code = status_code
res.json.return_value = [x.__dict__ for x in data]
return res
```

```
mocked_print.assert_any_call('*** Foo TUI ***')
```

```
mocked_print.assert_any_call('0:\tExit')
```

```
mocked_print.assert_any_call('Bye!')
```

```
mocked_input.assert_called()
```

mocked\_requests\_get.assert\_called()

As we did for builtins.input, use side\_effect to provide returned values of calls to requests.get and requests.post

### Add everything you need to a mock object

If you want to mock a method of a mock object, add an attribute with the name of the method and specify the returned value by assigning return\_value

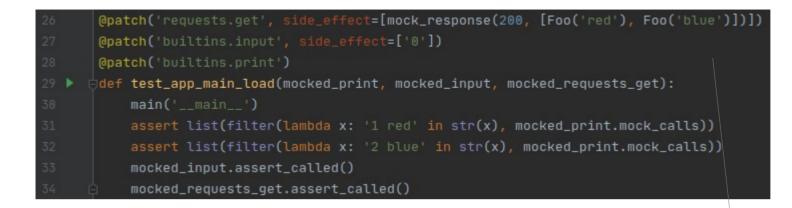

Return a list of objects and check that the app is doing is job by printing those objects as expected Patch post requests by returing the expected response (actually, a mock, because we don't want to really create a response object)

```
@patch('requests.post', side_effect=[mock_response(201, [Foo('green')])])
 @patch('requests.get', side_effect=[
     mock_response(200, [Foo('red'), Foo('blue')]),
                                                                           Simulate creation of new object
    mock_response(200, [Foo('red'), Foo('blue'), Foo('green')]),
Å1)
                                                                                to trigger requests post
 @patch('builtins.input', side_effect=['1', 'green', '0'])
 @patch('builtins.print')
 idef test_app_main_add(mocked_print, mocked_input, mocked_requests_get, mocked_requests_post):
     main('___main___')
     assert list(filter(lambda x: '3 green' in str(x), mocked_print.mock_calls))
     mocked_input.assert_called()
     mocked_requests_get.assert_called()
     mocked_requests_post.assert_called()
     mocked_requests_post.assert_called_once_with(url=App.foo_endpoint(), data=Foo('green').__dict_
```

If there are two object when the app starts, there must be three objects after adding one object Check that the expected requests are triggered

# Questions

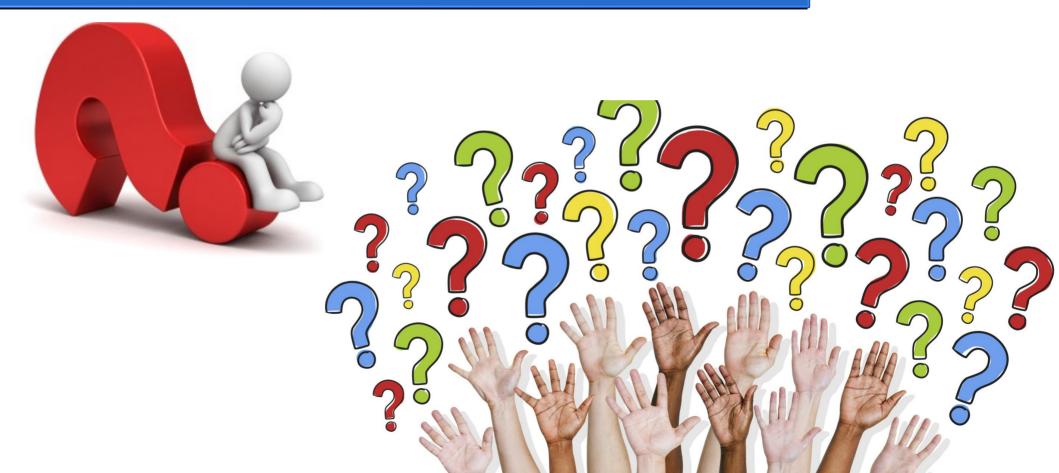